# **kc - enablezb - 2017 Darley Yorkshire Oaks - Enable- Racing TV**

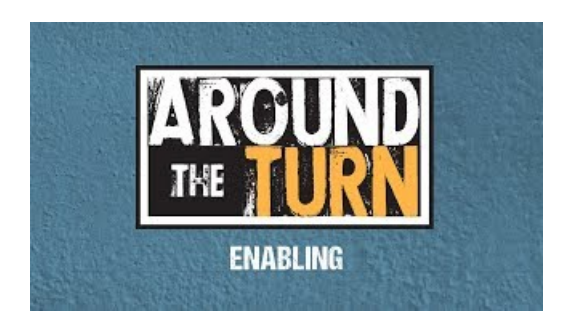

## **MailEnable WebMail**

You must enable javascript in order to access this service. Sign In. Username: Password: Language: Arabic Bulgarian Bengali Danish German Greek English Spanish French ...

#### **Google ToolbarGoogle**

Enable Employment Services has been providing outsourcing services since 1998 and is part ofalarger group ofcompanies specialising inHR services, with the flexibility to tailor make solutions to suit our clients specific needs.

#### **SSH/OpenSSH/Configuring - Community HelpWiki**

Internet Explorer Onweb browser menu click "Tools"icon and select"Internet Options". In the"Internet Options"windowselect the"Security" tab.

#### **SG** Enable

Being a mother is one of the most important and loved jobs a human could ever have, and it can also be very challenging, confusing, and even isolating.

## **Using Hot Keys to Enable/Disable the Touchpad or Number...**

Steps to enable ActiveX controls in Internet Explorer browser using Desktop Central.

# **Tenable - The CyberExposure Company**

Being a mother is one of the most important and loved jobs a human could ever have, and it can also be very challenging, confusing, and even isolating.

53442367552321